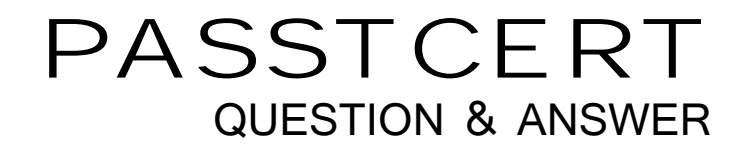

# Higher Quality Better Service!

We offer free update service for one year HTTP://WWW.PASSTCERT.COM

## **Exam** : **70-658**

# **Title** : TS: System Center Data Protection Manager 2007, Configuring (English)

### **Version** : Demo

1. You are a system administrator for your company. A System Center Data Protection Manager (DPM) 2007 server on the network uses antivirus software.

The antivirus software is configured to delete infected files and to perform real-time monitoring.

A protected file server is infected with a virus. The virus-infected file was replicated to the DPM 2007 server. The contract of the contract of the contract of the contract of the contract of the contract of the contract of the contract of the contract of the contract of the contract of the contract of the contract of the co

You discover that the antivirus software has deleted the virus-infected file from the DPM 2007 server.

You need to ensure that the DPM replica is available to recover the protected file server.

What should you do?

A. Manually synchronize the DPM replica.

B. Run the chkdsk.exe program on the DPM replica volume.

C. Perform a consistency check and a repair operation on the DPM replica.

D. Configure the antivirus software to clean the virus-infected file but not to delete it.

**Answer:** C

2. You are a system administrator for your company. You plan to configure a third-party backup solution to back up a System Center Data Protection Manager (DPM) 2007 server.

The third-party software supports the Volume Shadow Copy Service (VSS) at the file level. The software does not have built-in support for DPM.

You need to ensure that the third-party backup solution can create a complete backup of the DPM 2007 server. The contract of the contract of the contract of the contract of the contract of the contract of the contract of the contract of the contract of the contract of the contract of the contract of the contract of the co

What should you do?

A. Back up the DPMDB2007.mdf file by using the third-party program.

B. Back up the contents of the ..\Volumes\ShadowCopy folder by using the third-party program.

C. Run the DpmBackup.exe program and manually back up the DPMDB.bak and ReportServer.bak files before you run the third-party backup tool.

D. Run the DpmBackup.exe program and manually back up the contents of the ..\Volumes\ShadowCopy folder before you execute the third-party backup tool.

#### **Answer:** C

3. You are a system administrator for your company. You plan to configure a System Center Data

Protection Manager (DPM) 2007 server to protect Windows Server 2008 servers on the company network.

You need to ensure that the DPM 2007 server can backup the system state on the protected servers.

What should you do?

A. Manually install a DPM agent on all protected servers.

B. Install the DPM 2007 Service Pack 1 on the DPM 2007 server.

C. Install the Volume Shadow Server (VSS) Writer service on all protected servers.

D. Execute the dpmbackup.exe command line tool and manually back up the DPM database.

**Answer:** B

4. You are a system administrator for your company. The company network has a System Center Data Protection Manager (DPM) 2007 server.

You want to create a disaster recovery plan to recover data on the protected servers when the system drive of the protected servers fails.

You need to ensure that all the protected servers in the network can be recovered by using bare metal recovery. The contract of the contract of the contract of the contract of the contract of the contract of the contract of the contract of the contract of the contract of the contract of the contract of the contract of the

What should you do?

A. Install the DPM System Recovery Tool (SRT) on each protected server.

B. Add the system state of the protected server to the protection group.

C. Configure pre-backup scripts to run the DPMBackup.exe program on each protected server.

D. Configure post-backup scripts to run the DPMBackup.exe program on each protected server.

#### **Answer:** A

5. You are a system administrator for your company.

You plan to install a System Center Data Protection Manager (DPM) 2007 server on the company network to protect six Windows Server 2008 domain controllers.

You need to ensure that the DPM 2007 server protects the system state information on each domain controller. The controller controller controller controller controller controller controller controller controller controller controller controller controller controller controller controller controller controller controll

What should you do?

A. Configure a pre-backup script on each domain controller.

B. Run the DPMBackup.exe program on each domain controller.

C. Install the DPM 2007 Service Pack 1 on the DPM 2007 server.

D. Install the DPM System Recovery Tool agent on each domain controller.

#### **Answer:** C

6. You are a system administrator for your company. You plan to install and configure a secondary System Center Data Protection Manager (DPM) 2007 server that will be used to protect a primary DPM 2007 server. The primary DPM 2007 server is configured as a single server that has a local database instance. You need to ensure that the secondary DPM 2007 server can back up the necessary components on the primary DPM 2007 server.

What should you do?

A. Install the DPM System Recovery Tool (SRT) on the primary DPM 2007 server.

B. Install the DPM System Recovery Tool (SRT) on the secondary DPM 2007 server.

C. Configure pre-backup scripts to run the DPMBackup.exe program on the primary DPM 2007 server.

D. Start the SQL Server Volume Shadow Copy Service (VSS) Writer service on the primary DPM 2007 server. The contract of the contract of the contract of the contract of the contract of the contract of the contract of the contract of the contract of the contract of the contract of the contract of the contract of the co

#### **Answer:** D

7. You are a system administrator for your company. The network has a System Center Data Protection Manager (DPM) 2007 server that protects five Windows Server 2008 domain controllers.

The DPM 2007 server fails. The System Recovery Tool (SRT) is not installed on the DPM 2007 server. You rebuild the DPM 2007 server and restore the DPM configuration database. You also restore all replicas to the rebuilt DPM 2007 server. You execute the DPMSync.exe program by using the ¡§CSync flag. You discover that some replicas are missing.

You need to ensure that the rebuilt DPM 2007 server protects the existing domain controllers by using the restored data.

What should you do?

A. Install the SRT on the rebuilt DPM 2007 server.

B. Run the Switch-Protection.ps1 cmdlet on the rebuilt DPM 2007 server.

C. Run the DpmSync.exe program on the rebuilt DPM 2007 server by using the ¡§CDpmReportDpLoc flag

D. Run the DpmSync.exe program on the rebuilt DPM 2007 server by using the **¡**§CReallocateReplica flag **Answer:** D

8. You are a system administrator for your company. You install a primary and a secondary System Center Data Protection Manager (DPM) 2007 server on the network. You configure the DPM 2007 servers to protect four Windows Server 2008 domain controllers. You do not install the System Recovery Tool (SRT) on the DPM 2007 servers.

The primary DPM 2007 server fails. You rebuild the primary DPM 2007 server and restore the DPM configuration database and the replicas. You discover that the replica status for the protected domain controllers is listed as inconsistent.

You need to restore the replica to a consistent state.

What should you do?

A. Run the FsPathMerge.exe tool.

- B. Delete the replica and recreate it.
- C. Install the SRT on the primary DPM 2007 server.

D. Install the SRT on the secondary DPM 2007 server.

#### **Answer:** B

9. You are a system administrator for your company. You plan to implement data protection on the

network by using System Center Data Protection Manager (DPM) 2007 on a server named Server1.

You need to ensure that Server1 can protect data on the following servers:

A file server that contains 6 terabytes of data

A database server that contains 8 terabytes of data

Which two software products should you install on Server1? (Each correct answer presents part of the solution. Choose two.)

A. DPM 2007 (32 bits)

- B. DPM 2007 (64 bits)
- C. Windows Server 2003 Standard Edition (32 bits)
- D. Windows Server 2003 Standard Edition (64 bits)
- E. Windows Server 2003 Datacenter Edition (32 bits)

#### F. Windows Server 2003 Enterprise Edition (32 bits)

#### **Answer:** BD

10. You are the system administrator of your company.

You plan to install a System Center Data Protection Manager (DPM) 2007 server on the network. The

DPM 2007 server must use an existing Microsoft SQL Server 2005 server to store data.

You need to install the required components before you install DPM.

- Which component should you install?
- A. The DPM agent on the SQL Server.
- B. SQL Server Reporting Services on the SQL Server.
- C. SQL Server Database Engine on the DPM 2007 server.
- D. SQL Server Integration Services on the DPM 2007 server.

#### **Answer:** B